**МИНИСТЕРСТВО МОРСКОГО ФЛОТА** 

# МЕТОДИКА ОПРЕДЕЛЕНИЯ ВЫБРОСОВ ПЫЛИ В АТМОСФЕРУ ПРИ ПЕРЕГРУЗКЕ СЫПУЧИХ ГРУЗОВ

РД 31.06.05-85

Москва • В/О «Мортехинформреклама»

1986

Государственный проектно-изыскательский и научно-исследовательский **MACINES E MODERNOTO EDIHCHOPTA (COE) 3 NOPHHHHHPOEET** Ленинградский филиал ЛЕНМОРНИИПРОЕКТ 1. Medic Likeway, Tal.  $\frac{1}{480}$ ,  $\frac{1}{480}$  and  $\frac{1}{480}$  and  $\frac{1}{480}$  and  $\frac{1}{480}$  and  $\frac{1}{480}$  and  $\frac{1}{480}$  and  $\frac{1}{480}$  and  $\frac{1}{480}$  and  $\frac{1}{480}$  and  $\frac{1}{480}$  and  $\frac{1}{480}$  and  $\frac{1}{480}$  and  $\frac{1}{480}$  and 1011 1800 Союзморний роект<br>01<del>311800</del> 125319 Москва<br>---- Большой Контевский проезду 6 ні Строгіяна  $\frac{1}{2}$  03.86  $H_a$ <sub> $N_a$ </sub>

Направляю в Баш адрес наложенным платеком Р) 51.06.05.85 "Метолика определения выбюсов пыли в атмосферу при перегрузке сыпучкх грузов".

С продом в телетиие настоящего Р1 отменяются положения РП 51.3014-77 в части определения выбросов пили при перегрузке нагалочных грузов (таблица 3, стр. 3 указанного Pl. ).

Но получении Рі. 51.06.05. 35 прошу внести соответствующее дополнение в план новой техники порта (пароходства) на 1987 г. в I квартале, а также определить экономических эйфект от внедрения вымеуказанного РП. Программы расчета, входящие в РД будут

высылаться только пароходствам и филиалам Союзморниипроекта по их требованию.

Јальнейшая рассилка программ в порти должна осушествляться соответствующими пароходствами.

> 2 DK3. PI 51.06.05.85. llpmoxeme:

Гальниг инженер

А. Фирсов

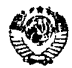

РУКОВОДИТЕЛЯМ ОРГАНИЗАЦИ ... ПРЕЛПРИЯТИЙ ММФ (по снисту)

**МИНИСТЕРСТВО** МОРСКОГО ФЛОТА

(МИНМОРФЛОТ)

 $31.12.85$   $\mu$  MT-44-14/5594

**MOCKBA** 

0 введении РД 31.06.05-85

Прошу принять к руководству и исполнению РД. 31.06.05-80. "Методика определения выбросов пыли в атмосферу при перегрузко сыпучих грузов" (прилагается).

Методическую и техническую помощь по внедрению РД 31. Пб. по оказывает Ленморниипроект.

Заместитель Председателя В/О"Мортехсудоремпром"

 $\mathcal{D}_{h}$  A.E. Sepron

#### МИНИСТЕРСТВО МОРСКОГО ФЛОТА

Согласовано Утверждено Госкомгидрометом СССР И.о. начальника управления по нормированию выбросов В.П. Антоновым

4.10.1985 г.

Всесоюзным объединением "Мортехсудоремпром" Главным инженером А.Е .Берковым

12.11.1985 г.

#### МЕТОДИКА ОПРЕДЕЛЕНИЯ ВЫБРОСОВ ПЫЛИ В АТМОСФЕРУ ПРИ ПЕРЕГРУЗКЕ СЫПУЧИХ ГРУЗОВ

#### РД 31.06.05-85

Москва-В/О "Мортехинформреклама" 1986

ГАЬРАБОТАН Государственным проектно-изыскательским и научно-исследовательским институтом морского транспорта "Союзморниипроект" Ленинградский филиал "лЕНМЭРНИИПРОЕКГ" Главный инженер В.А.Фирсов<br>Руководитель темы М.К.Мацкевич Руководитель темы Ответственный исполнитель А.М. Семенов Исполнитель от Ждановской<br>бассейновой СЭС С. Е. Боев бассейновой C3C СОГЛАСОВАН Главной геофизической обсерваторией им.Воейкова Заместитель директора С.И.Зачек

Вводится впервые

Срок введения в действие установлен с  $01.05.86$ 

Настоящая методика устанавливает порядок инвентаризации источников выбросов пыли в атмосферу и подготовки данных для расчета ее рассеивания для следующих основных источников перегрузочных районов порта: узлы погрузки и разгрузки судов, открытых вагонов, складов открытого хранения.

Методики,разработанные для проведения инвентаризации источников выбросов пыли порегерузочного района порта, но указанных в настоящем ГД, подлежат согласованию о Леиморшшпроектом.

#### I . ОБЩИЕ П0Л02ЕНШ

1 .1 . Расчеты данных по инвентаризации выбросов проводят ИВЦ портов по программам "Пыль-I", "Пыль-2", "Пыль-3", запрашиваемым в Ленморниипроекте.

При реализиции программ расчета вычислительным центром порта необходимо провести проверну по контрольным примерам, приведенным в Приложении I (облзательное).

1 .2 . Инвентаризация источников выбросов пшш проводится морским портом при необходимости с привлечением филиалов Союзморниипроекта или специализированных организаций.

Рекомендуется привлекать к проведению инвентаризации соответствующие службы бассейновых СЭС и местных органов Госкомгидромета.

1.3. Периодичность проведения инвентаризации и контроля VCTAHABJINBASTCA B DASDEMEHMM HA BHODOCH. BHTABASMOM HODTV местным органом Госкогидромета после утверждения проекта норм выбросов.

1.4. Натурные измерения для инвентаризации должны провоииться при отсутствии штормового предупреждения. осадков и тумана. Нарушения нормального хода технологического пропесса. преграды на пути распространения пылевоздушного потока, неисправности оборудования. Проведение измерения при наличии посторонних источников выделения пыли не попускается.

Измерения по определению ветровой эрозии складов открытого хранения сыпучего груза могут проводиться при штормовом предупрежпении.

1.5. Одновременно с проведением замеров запыленности воздуха необходимо определять влажность сыпучего груза. Фиксировать направление и скорость ветра и осуществлять отбор проб на лисперсный состав пыли, находящейся в выбросе.

1.6. Результаты инвентаризации выбросов пыли должны быть оформлены актом по одной из форм. привеленной в Приложениях 2 и 3 (обязательное).

2. МЕТОДЫ И СРЕДСТВА ИЗМЕРЕНИЙ

2. І. Исходными данными для проведения расчета являются параметры воздуха и атмосферы, технологические параметры перегрузочного процесса и характеристики сыпучего груза.

2.2. К замеряемым параметрам воздуха относится запыленность (концентрация пыли), а к параметрам атмосферы - скорость и направление ветра. Температура, влажность воздуха и атмосберное давление определяются по данным местной метовослужбы.

2 .3 . Скорость и направление ветра измерять в точках, ука занных в разделе 3. для каждого источника пылевыделения в отдельности.

Рекомендуется скорость ветра измерять приборами, указанными в Приложении 4 (рекомендуемое).

Направление ветра может быть замерено по флюгеру или ветровому конусу.

2.4. Замеры запыленности осуществляются по ГОСТ 12.1.005-76 "Воздух рабочей зоны. Общие санитарно-гигиенические требо ания". Отбор проб воздуха осуществлять не менее пяти раз в точках, указанных в разделе 3 , для каждого источнике пылевыделения в отдельности.

Порядок проведения замеров запыленности изложен в Приложении 5 (справочное).

Рекомендуемые средства измерения запыленности приведены в Приложении 4 (рекомендуемое).

 $2.5$ . К технологическим параметрам перегрузочного процесса относятся: высота источника выброса пыли над уровнем земли, высота сброса сыпучего груза, время опорожнения грейфера, размеры выходного сечения источника пиления, расстояние источника пиления от точек отбора проб воздуха.

2 ,6 . Высота источника выброса пыли над уровнем земли равна:

а ) высоте расположения поверхностей проема трюма, бункера, вагонов, циклонов-разгрузителей или очистки над причалом для перегрузочных узлов, указанных в подразделах 3.2. 3.3. 3.4;

б) максимальной высоте штабеля для склада открытого хранения сыпучего груза;

в ) высоте штабеля от поверхности земли в месте сброса сыпучего груза при образовании оггабеля.

2 .7 . Все линейные размеры определяются непосредственными измерениями. Допускается определять линейные размеры по соответствующей технической документации,

2.8. Время опорожнения грейфера ( $\mathcal{T}_{\mathcal{P}}$ ) определяется по секундомеру с точностью до 0.5 с при работе на первом или втором слоях груза. Отсчет времени производится с момента начала раскрытия грейфера до момента высыпания из грейфера всей массы сыпучего груза.

Необходимо определить среднеарифметическое значение времени опорожнения грейфера по пяти замерам.

2 .9 . К характеристикам сыпучего груза относятся: влажность, гранулометрический состав, плотность частиц и насыпная плотность сыпучего груза.

Характеристики сыпучего груза определяются в соответствии с ГОСТами, приведенными в Приложении 6 (рекомендуемое) и Приложением 7 (справочное),

2.10. Дисперсный состав пыли определяется счетным способом в лабораторных условиях с использованием фильтров или тестовых пластин, помещаемых в пылевой поток и последующим пересчетом фракций пыли по массе.

Допускается дисперсный состав пыли определять импакторами,

2.11. Все приборы на момент проведения замеров должны пройти Государственную проверку

#### 3 . ПОРЯДОК ПОДГОТОВКИ И ПРОВЕДЕНИЯ ИЗМЕРЕНИЙ

#### 3 .1 , Условия проведения замеров

3 . 1 .1 . Измерения необходимо проводить при следующих условиях, благоприятствующих максимальному пьшеобразованию:

а ) при погрузке сыпучих грузов - погрузка верхнего слоя

**8**

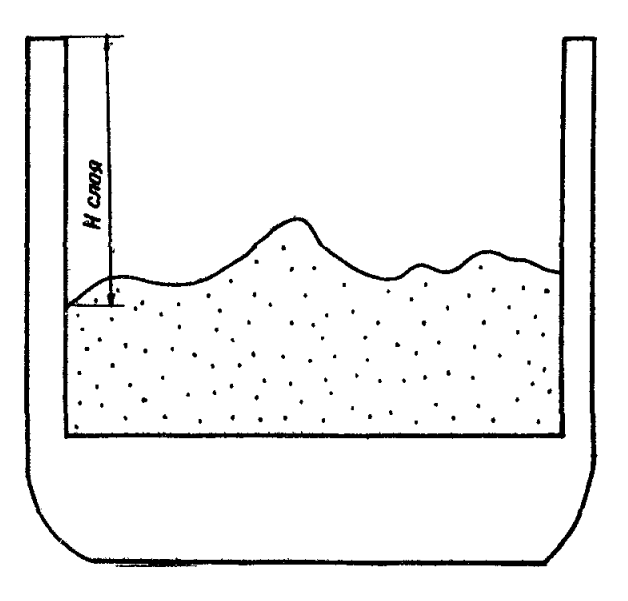

Рис. 3.1. Определение уровня расположения поверхности загруженного сыпучего груза

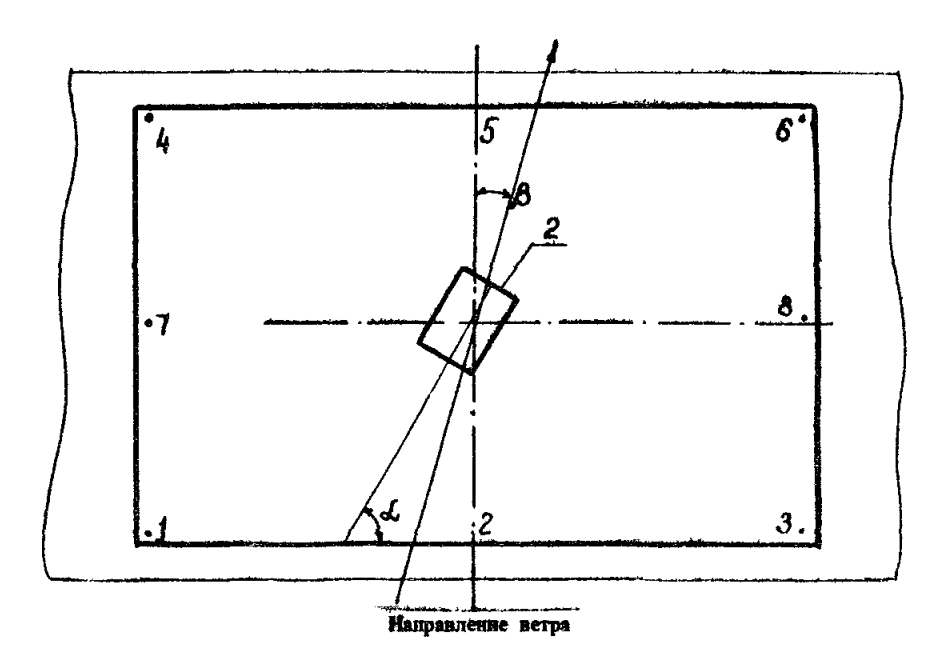

Рис. 3.2. Расположение точек отбора проб воздуха при погрузке грейфером- \* проём трюма судна; 2 — грейфер

сыпучего груза влажность не более полутора значений минимальной влажности, зарегистрированной при анализе грузовых сертификатов на сыпучий груз, производительно оть погрузки не менее 70% от максимальной (при погрузке конвейерными перегружателями);

б) при измерениях ветровой эрозии окладов открытого хранения сыпучих грузов - скорость ветра не ниже скорости с обеспеченностью *10%,* определенной по данным меотных гидрометеорологических служб, или выше 15 м/с (выбирается минимальное значение окорости), направление ветра, под углом не более 45<sup>0</sup>, отсчитываемым в обе стороны от поперечной оон штабеля, хранение на окладе сыпучего груза низкой влажности;

в) при погрузке сыпучего груза на открытый склад - скорость ветра более 10 м/с, максимальная высота сброса сыпучего груза (при погрузке конвейерным перегружателем), производительность погрузки не ниже 70% от макоимальной;

г) для погрузки и разгрузки зерновых грузов - величина сорности зернового груза не ниже 70% максимальной величины сорности, которая определяется по данным портовой хлебной инопекции.

ПРИ. ЕЧАНИЕ. Верхним слоем сыпучего груза является слой. загружаемый после того как трим, вагон,бункер<br>загружены не менее чем на 70% своей грузоподъемности.

3 . 1 . 2 . При погрузке грейфером максимальная высота сброса сыпучего материала должна быть не более 2 м .

3 . 2 . Измерения при погрузке сыпучих грузов грейфером

3.2.1. Определить геометрические размеры проема трима. бункера или открытого вагона. С помощью отвеса определить согласно рис. 3 .1 уровень расположения поверхности загруженного сыпучего груза. Определить высоту источника выброса шыли в соответствии с пунктом 2.6a.

3.2.2. По рабочим технологическим картам на погрузочноразгрузочные работы или экоплуатанионным локументам предприятия--изготовителя определить объем грейфера.

3.2.3. Замерить скорость и направление ветра на уровне проема трима. Оункера или открытого вагона.

 $3.2.4.$  B cootertorsum c pmc.3.2. c toymoctro IO-I5<sup>0</sup> onpeделить угол между продольной осью грейфера и продольной осью трима, бункера или открытого вагона. Отсчет угла проводить по часовой стрелке от поперечной оси трима. По табл.3.1 определить расположение точек отбора проб возлуха.

Таблица З. I

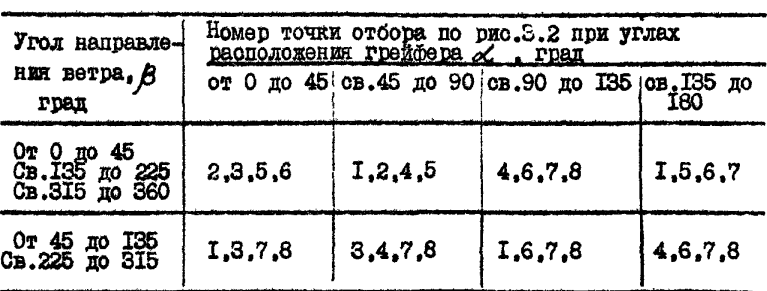

Порялок отбора проб воздуха на запыленность при погрузке грейфером

3.2.5. Установить воздухозаборные аллонжи на уровне комингса трима. бункера или открытого вагона. Плоскость аллонжа располагать навстречу пылевому потоку.

3.2.6. Отбор проб воздуха проводить при разгрузке грейфера, расположенного по центру трюма, бункера или открытого вагона на высоте не более 2 м от насыпного штабеля в месте расположении грейфера.

3.2.7. Отбор проб воздуха производить с момента достиженит струей сыпучего груза поверхности ранее загруженного груза.

Время отбора одной пробы полжно составлять: при погрузке сипучего груза в вагони, бункери - 1.5  $\mathcal{C}_{\mathbf{m}i}$  $-2.5Z_{\rm m}$ . при погрузке сипучего груза в супа Общее время отбора проб на один фильтр должно быть не менее значений, приведенных в таблице 3.2.

Таблица 3.2

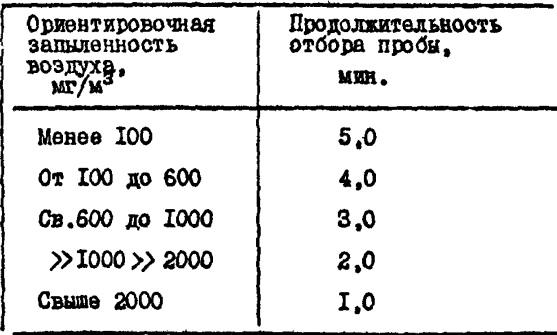

Норма времени отбора проб

3.2.8. В точках провеления замеров запиленности произвесть отоор проб запиленного воздуха для определения дисперсного состава пыли.

В.2.9. По окончании проведения замеров отобрать пробы сыпучего груза на влажность из трех различных точек поверхности сыпучего груза. загруженного в трюм. бункер или открытый вагон.

З.2.10. Определить дисперсный состав сыпучего груза, его насыпную плотность и угод естественного откоса. плотность частиц сыпучего груза. Для зерновых грузов определить только величину сорности.

3.2.II. По результатам инвентаризации следует составить акт согласно Приложения 2 (обязательное).

# 3.3. Измерения при погрузке сыпучих грузов конвойерными и пневыетическими перегружателями

3.3.1. Определить геометрические размеры проеме трюма, бункере или открытого вегона. С помощью отвесе определить согласно рис. 3.1 уровень ресположения поверхности загруженного сыпучего груза. Опозделить высоту источника выбюса пыли в соответствии с пунктом 2.6а.

3.3.2. Определить: производительность погрузки; радиус вертикального трубопровода погрузочной машины или площадь его выходного сечения (если оно отлично от окружности); скорость ленты погрузочной машины; внооту оброса сыпучего груза, равную расстоянию от точки сброса сыпучего груза с конвейера в вертикальный трубопровод до поверхности сыпучего груза, засыпанного в трюм. Для пневмоперегружателей определить объемный расход воздуха.

3.3.3. Замерить скорость и направление ветра на уровне проема трюма. бункера или открытого вагона.

3.3.4. В соответствии с рис. 3.3 и тебл. 3.3 определить расположение точек отбора проб воздуха.

Таблица З.З

Порядок отбора проб воздуха на запыленность при погрузке конведерным перегружателем

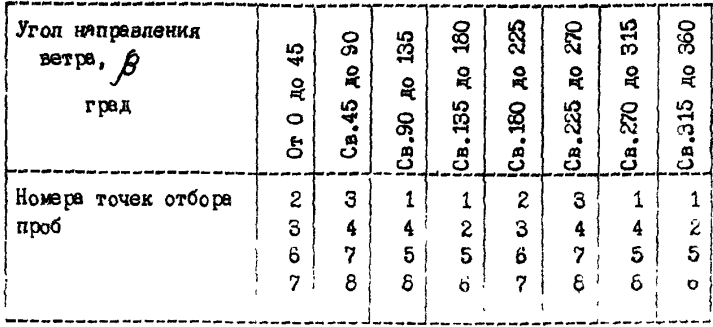

3.3.5. Установить воздухозаборные аллонжи на уровне комингса трюма, бункера или открытого вагона: Плоскость аллонжа располагать навстречу пылевому потоку.

3.3.6. Отбор проб проводить при расположении вертикального трубопровода по центру трюма.

3.3.7. Произвести отбор проб воздуха. Продолжительность отбора пробы должна быть не менее значений, приведенных в табл. 3 .2 .

 $3.3.8$ . Последующий порядок работы определен пунктами  $3.2.8$ - $-3.2.11$ .

3.4. Измерения при выгрузке сыпучих грузов пневмоустановкой

3.4.1. Определить диаметр выходного сечения циклона (разгрузителя) и высоту его расположения от поверхности земли.

3.4.2. На основании результатов аэродинамических замеров или по соответствующей технической документации определить среднюю скорость воздуха в выходном сечении циклона (разгрузителя).

3 .4 .3 . В соответствии с "Временными рекомендациями по проведению инвентаризации вентиляционных выбросов АЗ-814" определить среднюю концентрацию пылевоздушного потока на выходе из циклона ( разгрузителя).

3 .4 .4 . Определить гранулометрический состав сыпучего груза, его насыпную плотность и угол естественного откоса, плотность частиц сыпучего груза. Для зерновых грузов определить только величину сорности.

 $3.4.5.$  По результатам инвентаризации составляется акт согласно Приложения 2.

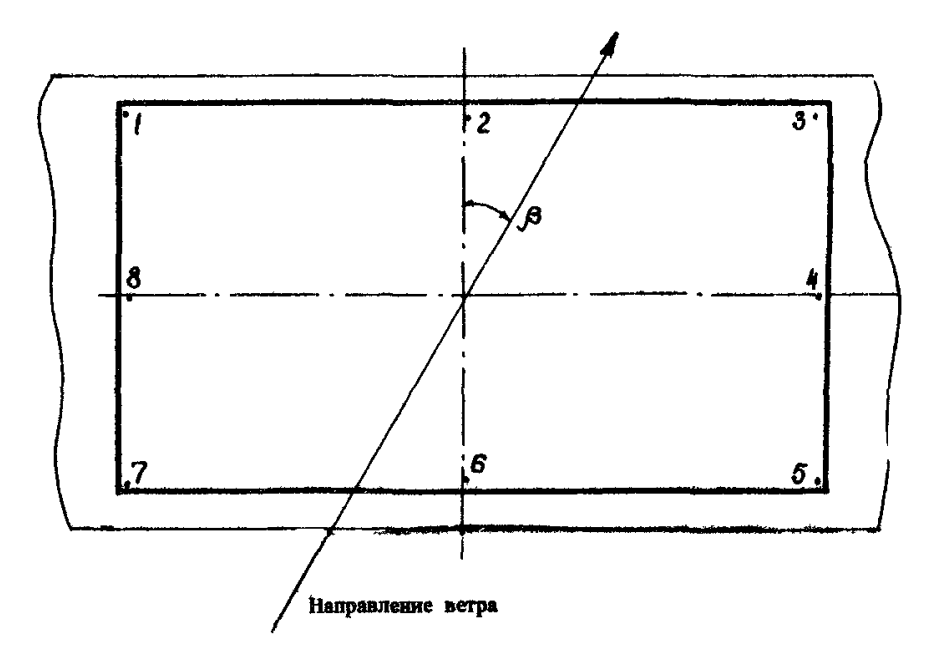

Рис. 3.3. Расположение точек отбора проб воздуха при погрузке сыпучих грузов конвейерными пневмоперегружателями

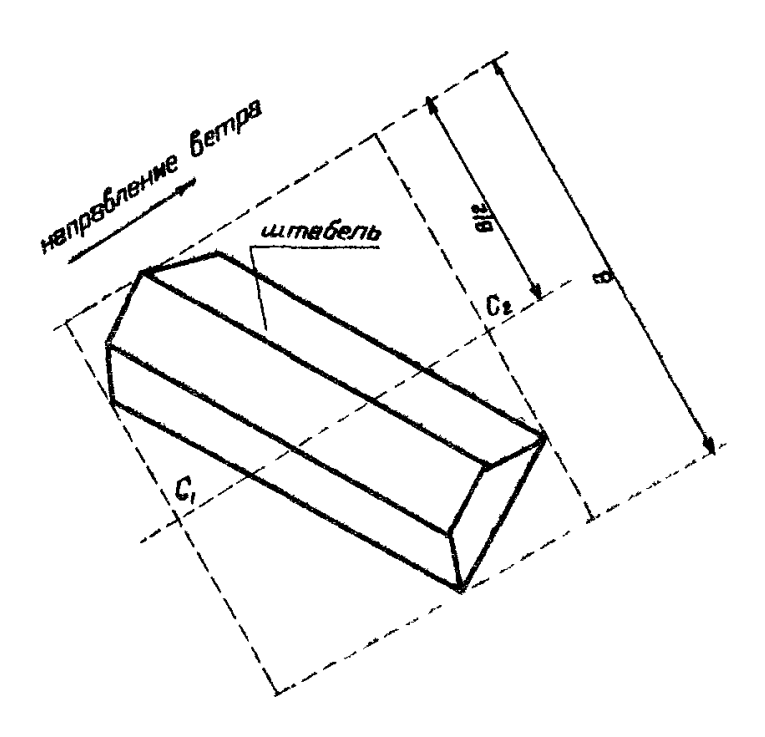

Рис. 3.4, Определение точек отбора проб воздуха при проведения заме\* ров запыленности от ветровой эрозия

# 3 .5 . Измерения при ветровой эрозии складов открытого хранения *сыпучих грузов* (штабелей)

3 .5 .1 . Определить длину, ширину и среднюю высоту штабеля.

3 .5 .2 . В соответствии с рис. 3 .4 определить точки отбора проб воздуха, в которых замерить скорость и направление ветре на высоте 2 м от земли.

 $3.5.3.$  В точках, указанных в п.3.5.2 произвести отбор воздуха на высоте 1,5 м от земли в соответствии с п.3.3.7.

3.5.4. Определить с точностью  $10-15^{\circ}$  угол между направлением продольной оси штабеля и направлением Север. Отсчет угла проводить от поперечной оси штабеля по часовой стрелке.

3 . 5 .5 . Последующий порядок работы определяется пунктами  $3.2.8 - 3.2.10$ .

 $3.5.6$ . По результатам инвентаризации составляется акт согласно Приложения 3 .

# 3 .6 . Измерения при погрузке сыпучего груза на склад открытого хранения

3 .6 .1 . По рабочим технологическим каргам на *погруз очно-* раз груэочные работы или эксплуатационным документам предприятий- ^изготовителей перегрузочной техники, используемой в порту определить:

а ) объем грейфера (при погрузке грейдером);

б) радиус вертикального трубопровода штабелеукладчика или тощадь его сечения (если сечение отлично от окружности), скорость ленты конвейера погрузочной машины, производительность погрузки, высоту сброса сыпучего груза, равную расстоянию от точки сброса сыпучего груза с конвейера в вертикальный трубопровод до точки сброса на штабель.

3 .6 .2 . Определить скорость ветре у подложки штабеля на высоте равной высоте расположения источника пыления (см.п.2.6в). На той же высоте установить воздухозаборные аллонжи на расстоянии б и 16 и от неста сброса сыпучего груза. Плоскость аллонжа должна бить направлена навстречу пылевому потоку.

3 .6 .3 . При погрузке грейфером определить *время* опорожнения грейфера согласно п.2.8.

3 .6 .4 . П роив вести отбор проб воздуха с момента достижения струи сыпучего груза поверхности штабеля.

Время отбора одной пробы при погрузке грейфером должно составлять 1 ,5 *X* Гр. Общее *время* отборе пробы на один фильтр для любого вида используемой погрузочной техники должно быть да менее значений, приведенных в тебя. 3 .2 .

3 .6 .5 . Последующий порядок работы определяется пунктами  $3.2.8 - 3.2.11$ .

# 4 . РАСЧЕТ ДАННЫХ ПО ИНВЕНТАРИЗАЦИИ ИСТОЧНИКОВ ВЫБРОСОВ, ОПРЕДЕЛЕНИЕ ГОДОВОГО ВЫБРОСА

4 .1 . Расчет по программе "Пыль-!\*

4 .1 .1 . Программе "Пыль-1" предназначена для расчета данных по инвентаризации и годовых выбросов пыли да ЭВМ при погрузке порошковых сыпучих грузов в суда, открытые вагоны и склады конвемерными и пневмопе perрукателями.

Расчет по программе "Пыль-1" не требует проведения замеров запыленности.

4 .1 .2 . Для проведения расчетов необходимо заполнить бланк исходных данных, представленный в Приложении 6 (обязательное).

4 .1 .3 . Таблицу 8 .1 Приложения 8 заполнять только на первом листе задания с указанием:

в Грефе 3 - количества заполненных листов, содержащихся в задании:

в графе 4 - индекса перегрузочного процесса: погрузка порошкового сыпучего груза в судно или вагон конвейерный перегружателем - индекс 1; погрузка порошкового сыпучего груза в судно пневмопогруэчиком - индекс 2 ; погрузка порошкового сыпучего груза конвейерным погрузчиком на открытый склад - индекс 3 ;

в графе 5 - годового грузооборота, обрабатываемого всеми отнотипными перегружателями, эксплуатируемыми в порту;

в графе 7 - шифра объекта (не более восьми символов);

в графе 8 - регистрационного номера исходных данных к расчету.

Графу о заполнять только для погрузки порошкового сыпучего груза в судно пневмопогрузчиком. В двух нижних строках таблицы 1 помешают текстовой комментарий к заданно.

4.1.4. В таблицу 8.2 Приложения 8 заносят технические характеристики узла погрузки с указанием:

в графе 1 - величины максимальной производительности перегружателя;

в графе 2 - высоты сброса сыпучего груза, равной: для погрузки в суда конвейерным перегружателем - высоте расположения от уровня причала точки сброса сыпучего груза в вертикальный трубопровод погрузочной машины плюс одна третья часть высоты трюма судна минимального дедвейта, загружаемого в порту; для погрузки в вагоны и на открытый скпад - высоте расположения от уровня причала точки сброса сыпучего груза; для погрузки сыпучею груза лневмоперегружателвм графа 2 не заполняется!

в графах 3 ,4 - ширины и длины вагона или трюма судна минимального дедвейта, загружаемого в порту;

в графе 5 - величины, равной одной третьей части высоты трюма судна или вагона;

18

в графе 6 - максимального расхода воздуха пневмоперегружателя:

в графе 7 - скорости ленты конвейера, для пневмоперегружателя графа 7 не заполняется.

Графы 3.4.5 для погрузки сыпучего груза штабелеукладчиком на открытый склад не заполняют.

4.1.5. В таблицу 8.3 Приложения 8 заносят характеристики сыпучего груза, наименование которого указывается в графе 1 (не более двенадцати символов), с указанием:

в графе 2 - величины коэффициента пылеобразования сылучего груза при влакности не более 1,5 значения минимельной влажности. зарегистрированной при анализе грузовых сертификатов на сыпучии груз за год.

Коэффициент пылеобразования для калийной соли и апатита приведен в табл. 4.1. Аля других порошковых сыпучих грузов ведичину козфомциента пылеобразования необходимо запрашивать в Ленморниипроекте.

При отсутствии данных по величине коэйфициента пылеобразования расчет необходимо проводить по программе "Пыпь-3".

Таблица 4.1

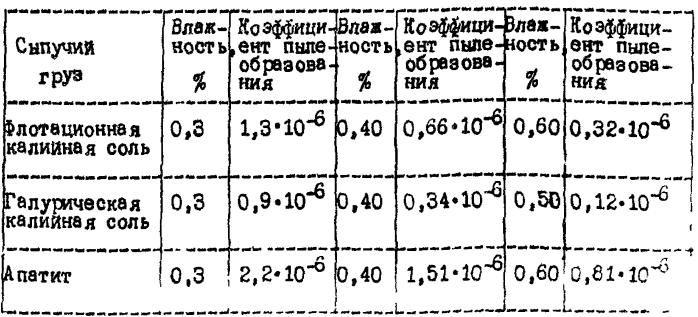

Коэбфициент пылеобразования для сыпучих грузов

В графе 3 - величины насыпной порозности сыпучего груза  $($   $\xi$ <sub>H</sub>), рассчитанную по формуле

$$
\hat{\zeta}_H = 1 - \frac{\gamma_H}{\gamma_T} \quad , \tag{4.1}
$$

 $\lambda_{\mu}$  - несыпная плотность сыпучего груза,  $\kappa r / r^3$ : rie

 $Y_$  - плотность честины,  $\pi / \mu^3$ :

в графе 4 - величины насыпной плотности сыпучего груза. определенной в соответствии с п.2.9:

в графе 5 - величины среднего диаметра частиц сыпучаго груза, определенной на основании Приложения 9 (обязательное):

в графе 6 - величины угла естественного откоса сыпучего Груза влажности не выше полуторного значения минимальной влаж-НОСТИ, ЗА ДЭГИСТ ДИ ДОВАННОЙ ПЕМ ВНАДИЯ В ГОУВОВЫХ СОГЛАММЕТОВ НА сыпучий груз за год (величина угла естественного откоса определяется в соответствии с Приложением 10 (справочное):

в графе 7 - величины плотности частиц, определенной в соответствии с п.2.9.

4.1.6. Годовой выброе инии определять по формула

$$
M_{\text{reg}} = \frac{L d(\mathcal{D})}{100 G_{\text{nar}}} A , \qquad (4.2)
$$

где

 $M_{\text{rod}}$  - годовой выброс пыли, кг;

- годовой грузооборот, обрабатываемый всеми однотип-L. ным перегружателями, эксплуатируемыми в порту. кг:

Gnar - максимальная производительность погрузки одним перегружателем, кг/с;  $\mathbf{r}$ 

4.1.7. ROSMOMINGHT  $d$  ( $\mathcal{D}$ ) or celebrary to overclish cecпределёния частиц по массе и принимать равным относительному оолесканию частиц диаметром менее  $\mathcal{D}_{\text{Bar}}$  - величины ливмет-Дыт ). Которая выводится на печать выра витаршей частицы ( ходных данных программы "Пыль-1".

4.1.8. Величина интенсивности пылеобоваевния  $A$ **RURO**лится на печать выходных данных программы "Пыль-1".

4.2. Pacuer no nporpame "Пыль-2"

4.2.1. Программа "Пыль-2" предназначена для расчета данных по инвентаризации и годовых выбросов пыли от ветровой эрозии открытых складов сыпучих грузов.

4.2.2. Аля посведения tecueros по программе "Пыпь-2" необходимо заполнить бланк исходных данных, представленный в Приложение 11 (обязательное).

4.2.3. Теблицу 11.1 Псиложения 11 заполнять только на первом листе задания с указанием:

в графе 3 - количества заполненных листов бланнов, содержащихся в задании:

в графе 4 - наименования города (порта), для которого выполняется расчет (не более дванадцати символов):

в графе 5 - количества градации скоростей ветра, приведенных в таблице 3:

в графе 7 - регистрационного номера данных расчета.

4.2.4. В таблице 11.2 Приложения 11 указать следующие данные, характеризующие расположение штабеля и изссовые выбросы пыли от ветровой эрозии:

в графах 1.2.3 - размеры штабеля:

в графе 4 - скорость ветра, при которой проводились замера запыленности:

в графы 5 и 6 - среднеарийметические значения запыленности воздуха с неветренной и подветренной стороны. замеренной в соответствии с п.3.5.3:

в графе 7 - величину угла, образованного продольной осью штабеля и направлением Север. Отсчет угла производить по часовой стрэлке:

в графе 8 проставить валичину единица.

4.2.5. В таблицу II.3 Приложения II заносят повторяемость окоростей и направлений ветра иля района расположения порта.

4.2.6. В графу I таблицы II.З заносят среднее значение интервала скорости. Для окоростей более 15 м/с заносят величину пятнашиять.

4.2.7. Величина годового выброса выводится в графе выходных данных программы "Пиль-2", где также указывается в табличной форме секундный массовый и объемный расход выброса пыли в зависимости от скорости и направления ветра.

4.3. Расчет по программе 'Пыль-3"

4.3.1. Программа "Пыль-3" предназначена для расчета данных по интентаризации и годовых выбросов пыли при погрузке порошковых и кусковых сыпучих грузов грейферами и конвейерными перегружателями в суда. бункеры, открытые вагоны и склады открытого хранения.

4.3.2. Для проведения расчетов по программе "Пыль-З" необходимо запольить бланк тоходных данных, представленный в Приложении 12 (обязательное).

4.3.3. Тафинцу 12.1 Приложения 12 заполнять только на перво листе задания с указанием:

в графе 3 - количества заполненных листов, содержащихся в гадании;

в графе 4 - индекса перегрузочного процесса: погрузка сыпучего груга конвейерным перегружателем в судно, бункер, открытый вагон - индекс 1 ; погрузка сыпучего груза грейфером в судно, бункер, открытый вагон - индекс 2 ; погрузка сыпучего груза конвейерным перегружателем на склад открытого хранения - индекс 3 ; погрузка сыпучего груза грейфером на склад открытого хранения  $-$  индекс 4:

в графе 5 - годового грузооборота, обрабатываемого всеми однотипными перегружателями, эксплуатируемыми в порту:

в графе 6 -шифра объекта (не более восьми символов);

в графе 7 - регистрационного номере исходных данных к расчету. В двух нижних строках таблицы 1 заносится текстовой комментарий к заданию.

4.3.4. В таблицу 12.2 Приложения 12 заносят следующие технические характеристики узла погрузки:

в графе 1 - величина производительности конвейерного перегружателя во время проведения замеров запыленности, при погрузке грейфером графа 1 не заполняется;

в графах 2 и 3 - объем грейфера и среднее время его опорожнения, определенные в соответствии с п.3.2.2 и 2.6:

в графе 4 - высота сброса сыпучего груза, определенная в соответствии с пунктами 3 .2 .6 , 3 .3 .2 , 3 . 6 .1 ;

в графах 5.6 - соответственно ширина и длина проема трюма, бункере, открытого вагона, при погрузке которых проводились замеры запыленности;

в графе 7 - уровень расположения верхнего слоя сыпучего материала на момент проведения замеров запыленности, определенный в соответствии с  $n,3,2,1$ :

в грайе 8 - среднеарифистическое значение концентрации пыли в воздухе, замеренное в соответствии с настоящей методикой. для конкретного вида перегрузочного процесса. При погрузке сыпучего груза на открытый склад величина концентрации указывается в отдельности для каждой точки отбора пробы (см.п.3.6.2):

в графе 9 - расстояние от точки отбора пробы запыленного воздуха при погрузке сыпучего груза на открытый склад до места падения сыпучего груза на штабель:

в графе 10 - скорость ленты конведера. Для погрузки сыпучего груза градерами града 10 не заполняется.

4.3.5. В таблицу 12.3 Приложения 12 заносят следуршие характеристики сыпучего груза, наименование которого указывается в графе 1 (не более двенадцати символов);

в графе 2 - величина насытной порозности сыпучего груза, определенная в соответствии с п.4.1.5;

в графе 3 - величина насыпной плотности сыпучего материала, определенная в соответствии с п.4.1.5;

в графе 6 - величина плотности частиц сыпучего груза, определенная в соответствии с п.2.9;

в графе 7 - род сыпучего грузз: порошковый груз - код 1; кусковой груз - код 2; зерновой груз - код 2.

Род сыпучего груза должен быть согласован с Ленморниипроектом по данным гранулометрического состава груза, определенного в соответствии : настоящим РД органивацией, проводящей инвентариза-**UMD.** 

4.3.6. Графы 4 и 5 заполняются в соответствии с пунктами 4.1.5, только при погрузке порошковых грузов.

4.3.7. Величина годових выбросов указывается в выходных данных программы "Пыль-З".

4 . 4 . Расчет годовых выбросов от циклонов-разгрузителей

4 . 4 .1 . Расчет годовых выбросов проводить по формуле

$$
M_{\text{reg}} = 0.78 \cdot \mathcal{D}_8^2 \cdot V \cdot C \cdot \mathcal{T}_{\text{reg}} \cdot 10^{-6} \quad , \tag{4.3}
$$

где М $r_{0q}$  - годовой выброс пыли, кг;  $\mathfrak{D}_k$  - диаметр выходного сечения циклона, м; V - скорость воздушного потока на выходе из циклона, м/с;  $C$  - концентрация пыли на выходе из циклона,  $\kappa / \kappa^3$ ;  $\tau_{\text{roq}}$  - суммарное время работы системы за год, с.

4 .5 . Определение данных Для расчета рассеивания внбросов пши

4 . 5 .1 . Все рассмотренные в настоящем документе источники выброса пыли, в» исключением складов открытого хранения сыпучих грузов, следует относить к точечным источникам. Склады открытого хранения сыпучих грузов еледует рассматривать как плоскостные источники.

4 . 5 . 2 . Высоту расположения источников выбросов определять в соответствии с п.2.6.

4 . 5 .3 . Для всех источников выбросов пыли секундный массовый, объемный выбросы пыли и диеьетр точечного источника определять по соответствующим программам "Пнль-1в, "Пыль-2,"  $"$ Пыль $-3"$ .

#### 5 . ТРЕБОВАНИЯ БЕЗОПАСНОСТИ

5 .4 При проведении измерений в момент производства погруаорвэгрузочных рвбот должны соблюдаться требования безопасности труда, указанные в РД 31.82.03-75 "Правила безопасности труда в морских портах" и стандартах системы безопасности труда (ГОСТ 12.1.004-76, ГОСТ 12.2.022-81, ГОСТ 12.3.009-76, ГОСТ  $12.3.021-80$ ).

(обязательное)

# Исходные данные контрольных примеров расчета

#### по программе "Пыль-1"

#### Tañnuna 1.1

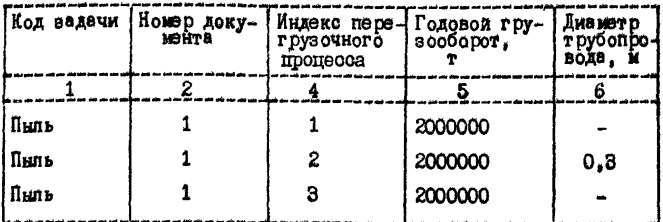

#### Таблица 1.2

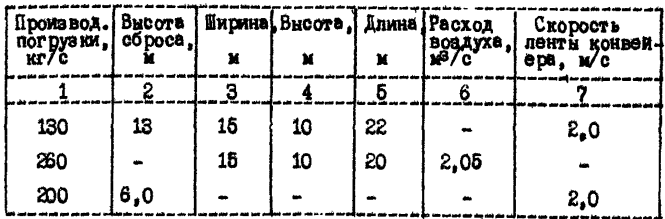

### Таблица 1.3

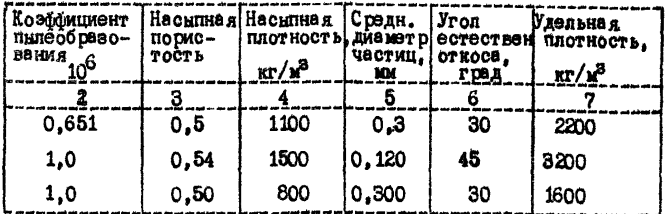

ПРИМЕЧАНИЕ. Нумерация граф таблиц 1.1, 1.2, 1.3 соответ-<br>ствует нумерации граф таблиц 8.1, 8.2, 8.3<br>Приложения 8.

# Исходные данные контрольных примеров

# по программа "Пыль-2"

### Таблица 1.7

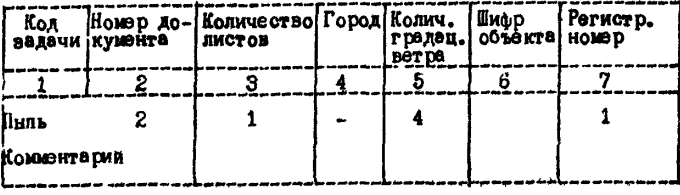

Таблица 1.8

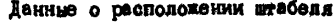

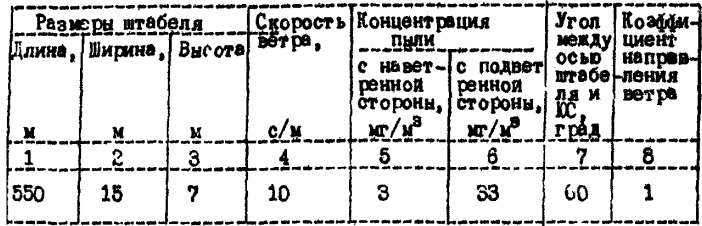

Таблица 1.9

Обеспеченность скоростей ветра по направлениям, %

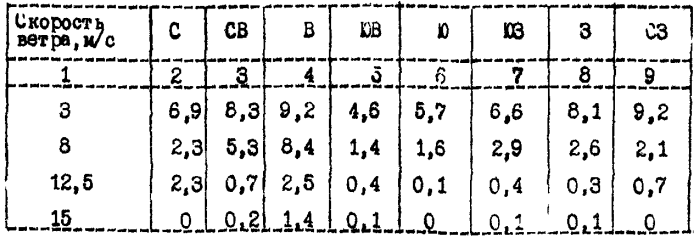

ПРИМЕЧАНИЕ. Нумерация граф таблиц 1.7, 1.2, 1.9 соответ-<br>ствует нумерации граф таблиц 11.1, 11.2, 11.3<br>Приложения 11.

# (продолжение)

# Исходные данные контрольных примеров расчета

# по программе "Пыпь-3"

# Таблица 1.4

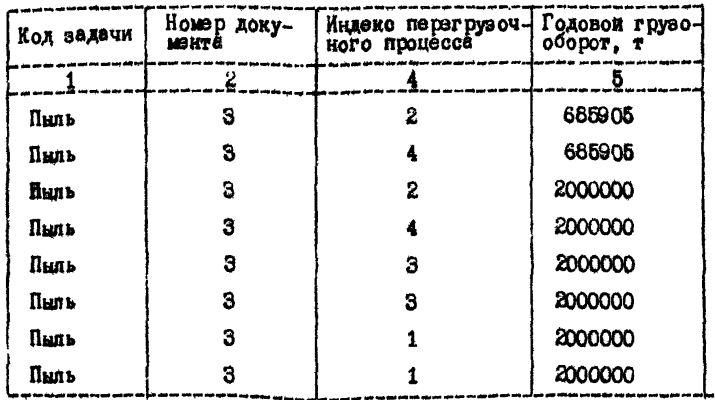

# Таблица 1.5

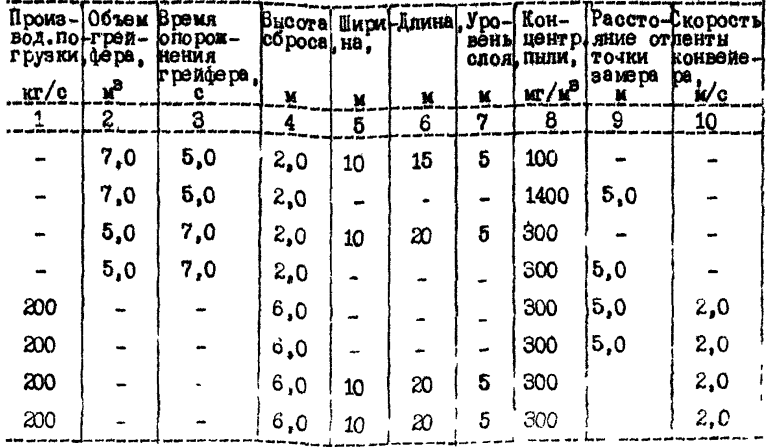

(продолжение)

#### Таблице 1.6

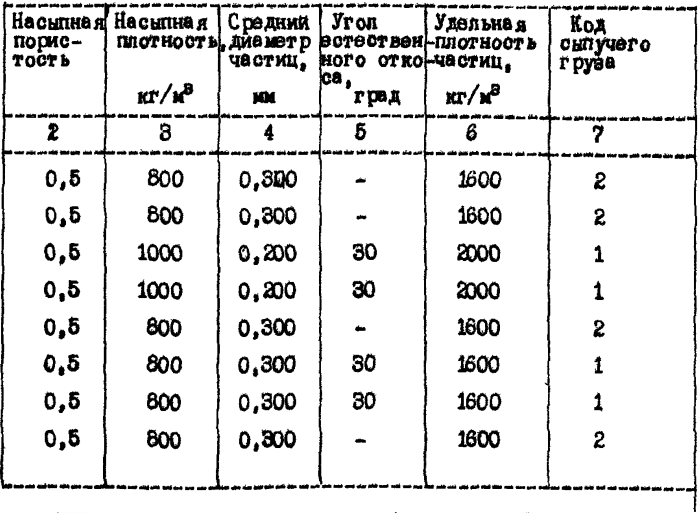

ПРИМЕЧАНИЕ. Нумервция граф таблиц 1.4, 1.5, 1.6 соответ-<br>отвует нумервции граф таблиц 12.1, 12.2,<br>12.3 Приложения 12.

# ПРИЛОЖЕНИЕ І (продолжение)

# Выходные данные контрольных примеров для программы "Пыль-1"

# и "Пыль-З"

 $\overline{1}$ 

# Таблица I.IO

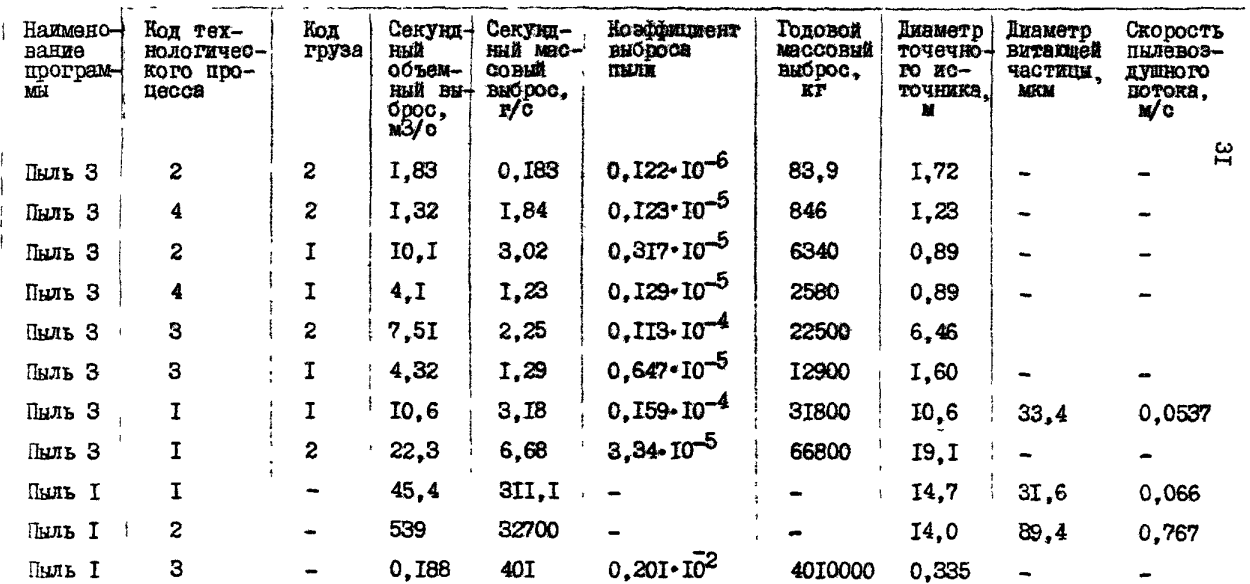

(продолжение)

# Выходные данные расчёта ROHTPOXBROTO примера для программи

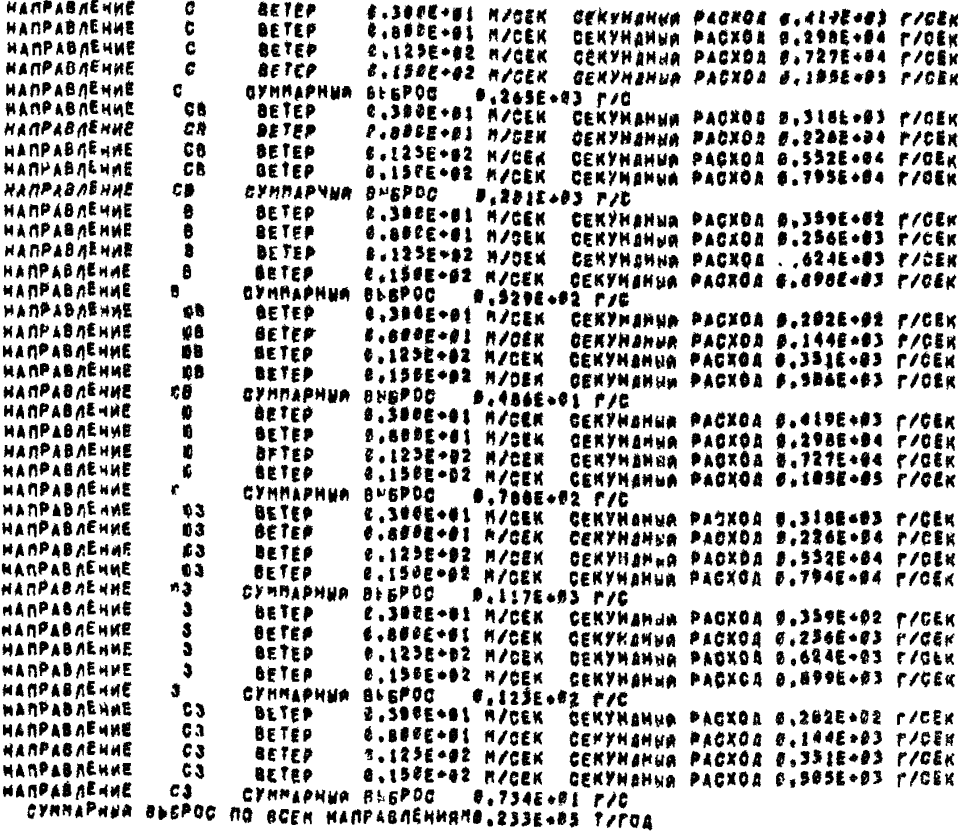

(обязательное)

#### ТИПОВАЯ ФОРМА АКТА ПРОВЕРКИ ЗАПЫЛЕННОСТИ

#### *YTBEPHIAD*

(должность, инициалы, фамилия) Полпись Ра сшифровка lara полписи

#### $A$   $R$   $T$

измерений выбросов пыли при погрузо-

разгрузочных операциях

Составлен комиссией в составе: Поедседатель (должность, инициалы, фамилия) (должность, инициады, фамилид) 2. (должность, инициали, фамилия) В период с \_\_\_\_\_\_\_\_\_\_\_\_ по \_\_\_\_\_\_\_\_\_\_\_\_\_ 1. Вид погрузо-разгрузочной операции (указать вариант погрузки, тип судна, номер трома, номер причала) 2. Род перегружаемого сыпучего материала....... З. Влажность сыпучего материала, %. . . . . . . . . . . 4. Гранулометрический состав сыпучего материала, мкм 5. Дисперстный состав пыли, мкм . . . . . . . . . . . 6. Плотность частиц сниучего материала,  $\kappa r / r^3$ , ...

(продолжение)

7. Насыпная плотность сыпучего материала,  $\kappa r / n^3$ ....

8. Сорность вернового груза ..............

#### Таблица 2.1

Технологические характеристики погрузочного процесса

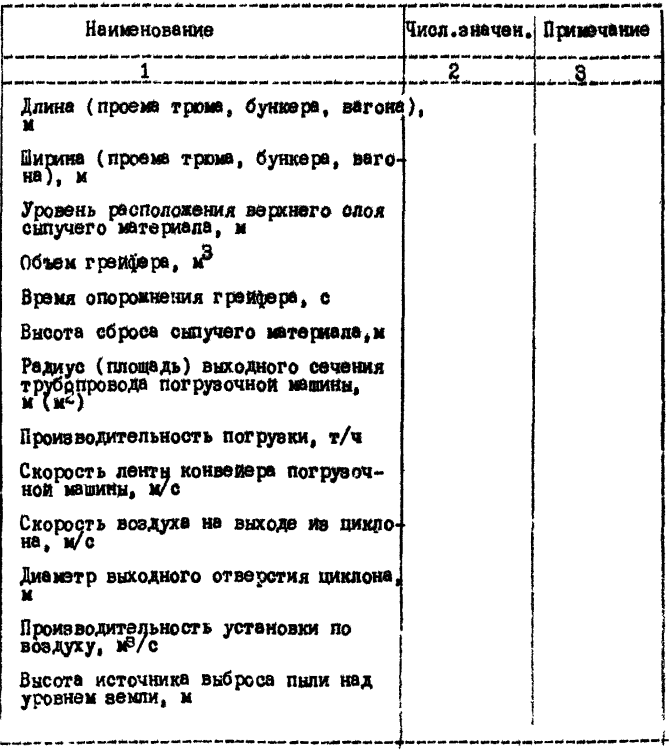

Рисунок

**ПРИПОЖЕНИЕ 2** 

(продолжение)

Таблица 2.2

#### Результаты вамеров запыленности

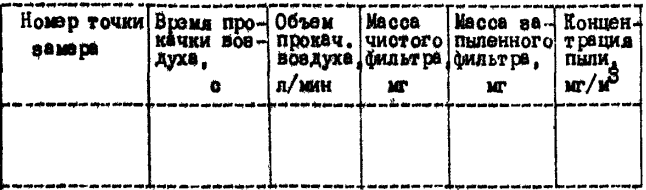

Составлен в динимирах.

1-и эквемияр \_ \_ \_ \_ \_ \_ \_ \_ \_

2-и экземпяр \_ \_ \_ \_ \_ \_ \_ \_ \_

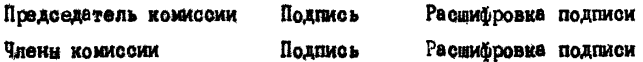

В дело № \_\_\_\_\_\_\_\_\_

Подпись.

- ПРИМЕЧАНИЕ: а) в таблице 2.1 Приложения 2 заполняются только графи, характерные для конкретного погрузоч
	- б) на рисунке указать расположение греифера<br>или транспортного трубопровода в момент<br>проведения замеров, направление и скорость<br>ветра, точки отбора проб, направление<br>сторон света,

(обявательное)

# ТИПОВАЯ ФОРМА АКТА ПРОВЕРКИ ЗАПЫЛЕННОСТИ

#### *STBEPAIAD*

(должность, инициали, фамилия) Подпись Расшифровка Дата подписи

#### A K T

измерений ветровой эрозии штабелей

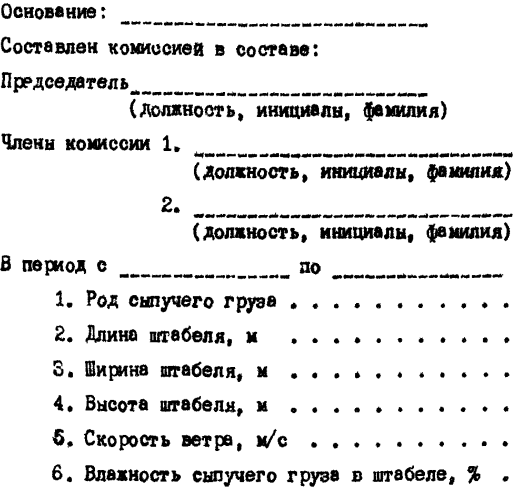

Место для рисунке

(продолжение)

Таблица 3.1

# Результаты замеров запыленности

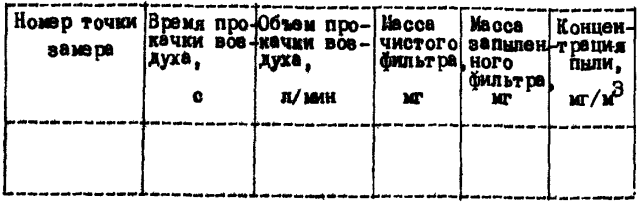

Составлен в \_ \_ \_ \_ зкаемилирах.

1-и экземиляр ..............

2-и экземпляр \_ \_ \_ \_ \_ \_ \_ \_ \_ \_ \_ \_

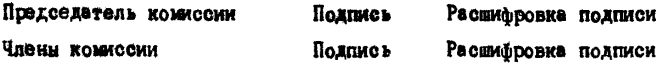

В дело  $\mathbb{P}$  \_\_\_\_\_

Подпись

ПРИМЕЧАНИЕ. На рисунке указать направление ветра, точки

(рекомендуемое)

Таблица 4.1

Средства измерений

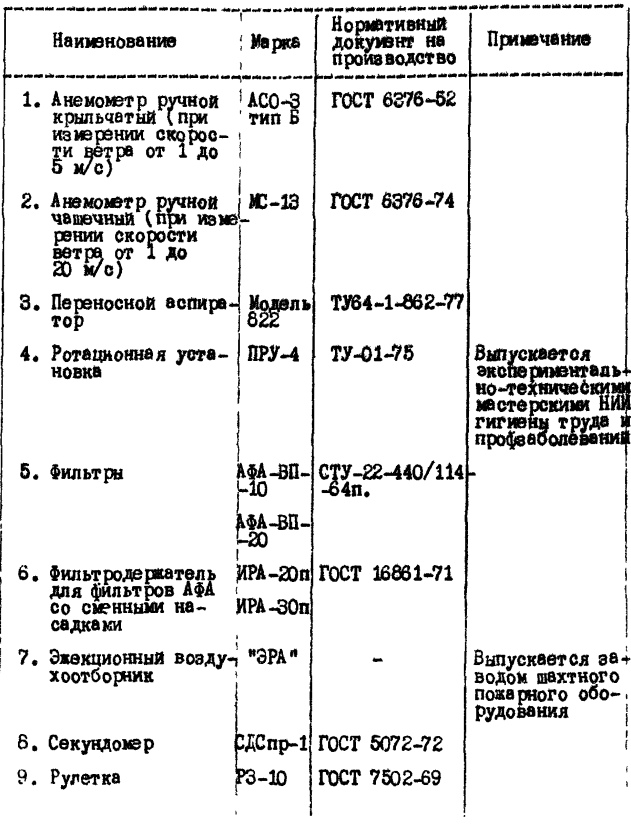

#### ( обязательное)

#### ПОРЯДОК ПРОВЕДЕНИЯ ЗАМЕРОВ ЗАПЫЛЕННОСТИ

1 . Перед проведением замеров необходимо произвести взвешивание фильтров А ФА в весовой комнате на аналитических весах о точностью 0 , 1 мг.

Массу фильтрующего элемента определяют в следующей последовательности. Фильтры с защитными кольцами и пакетиком из кальки извлекают из бумажной кассеты , разворачивают пакетик, раскрывают половинки защитных колец и о помощью пинцета устанавливают фильтрующий элемент на середину чашки весов. При этом фильтр не должен выступать за края чашки весов. Несоблюдение этого правила ввиду наличия на фильтре статического электрического заряда может привести к грубый погрешностям при определении массы.

Фильтры АФА перед взвешиванием рекомендуется сломить пинцетом вчетверо, а фильтры е площадью рабочей поверхности более  $20$  см<sup>2</sup> следует взвешивать, пользуясь "тарой" в виде коробочки, изготовленной из тонкой металлической фольги.

2 . Взвешенные фильтры с помощью пинцете осторожно распрямляют, вкладывают в защитные кольца и помещают в пакетик из кальки. Номер каждого фильтра записывают на выступающей части защитных колец, а полученную массу с точностью до четвертого знака фиксируют в рабочем журнале,

3. Фильтры к месту отбора доставляют в бумажных кассетах.

На месте проведения отбора проб взвешенный фильтр извлекают из бумажной кассеты , освобождают от пакетика из кальки и вместо с защитными кольцами устанавливают в гнездо пылевого аллонжа,

4 . аллонжи закрепляют в точках отбора таким образом, чтобы пылевой поток *был* направлен перпендикулярно плоскости фильтра.

(продолжение)

5. Включают электроаспиратор и с помощью регулировочных вентилей устанавливают по ротаметру заданную объемную скорость воздуха, поддерживаемую постоянной в течение всего пробостбора.

Отбор заканчивают выключением электроаспиратора, после чего, отвернув накидную гайку, снимают фильтр с защитными кольцами с корпуса вллониа. Для сохранения уловленной пыли все эти операции проделывают повернув аллони в вертикальное положение **CHULT DOM BBODK.** 

6. Расконвают защитные кольца и перегибают бильтрующий элемент пополам запыленной стороной внутрь и вновь зажимают его между створюеми защитных колец.

7. Фильтр с чехлом, вложенный в пекетик из кальки, помещают в свободную ячейку бужажной кассеты.

8. В рабочем журнале отмечают номера фильтров и фиксируют начало и конец отбора проб.

9. Объем аспирируемого воздуха при пробоотборе довжен составлять 20-25 л/мин. Время отбора пробы указано в соответствуюших разделах Методики для каждого перегрузочного узла в отдельности.

10. Фильтры с пробами, вложенными в бумажную кассету, доставляют в химическую лабораторию для повторного взвешивания или химического анализа дисперсной фазы аэрозоля.

11. Фильтры извлекают из кассеты и в течение 30-40 мин выдерживают в лаборатории для принятия температуры помещения и установления равновесия по влаге воздуха.

12. Определение привеса производится на одних и тех же анадитических весах при строгом соблюдении первоначальных усло-

(продолжение)

ний вавешивания.

Содержание пыли в воздухе (мг/ $n^3$ ) вычисляют по формуле

$$
X = \frac{\Delta W \cdot 1000}{V_{20}} , \qquad (5.1)
$$

где  $\Delta$  $\mathcal{W}$  - привес фильтра, мг;  $\sqrt{20}$  - объем в литрах аспирированного воздуха, приведенного к стандартным условиям по формуле

$$
\bigvee_{20} = \frac{(273 + 20) P}{(273 + t) 101,33} \bigvee_{t} \qquad (5.2)
$$

где  $V_t$  - объем воздуха, измеренный при  $t$  °С и давлении 101,33 xJls.

(рекомендуемое)

Таблица 6 .1

# Перечень нормативных документов по определенно

# характеристик сыпучих материалов

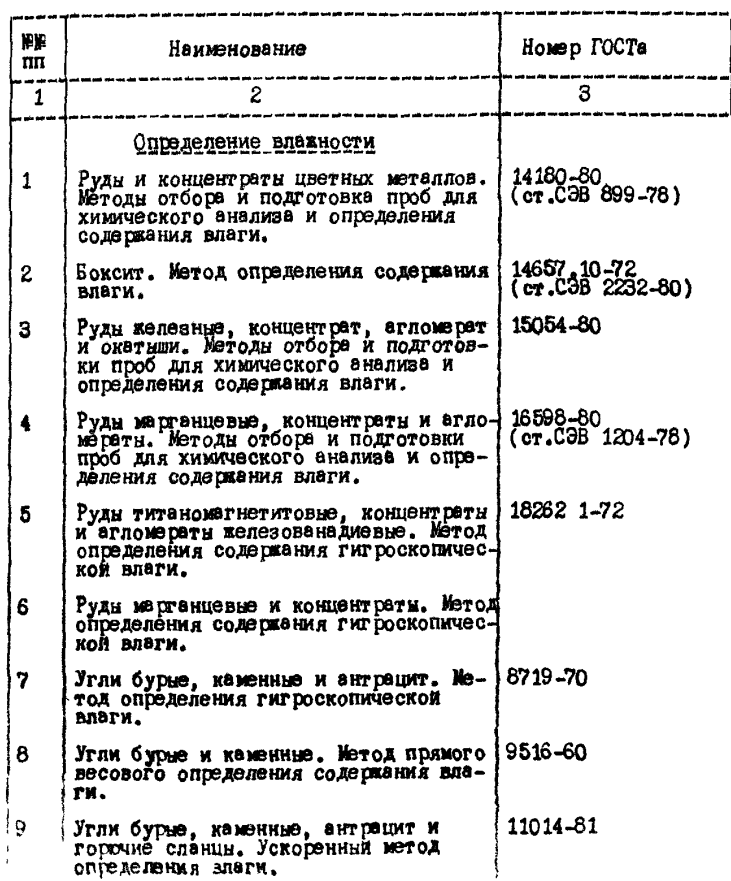

# (продолжение)

# Продолжение табл. 6.1

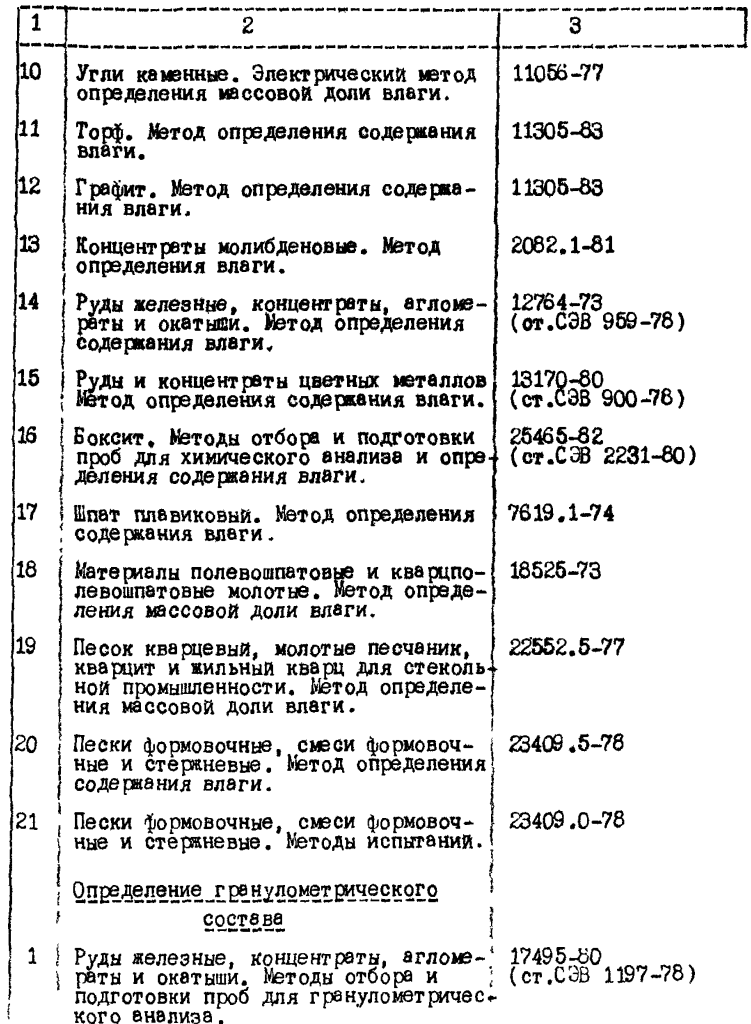

ПРИЛОМЕНИЕ 6

( продолжение)

# Продолжение табл . 6 .1

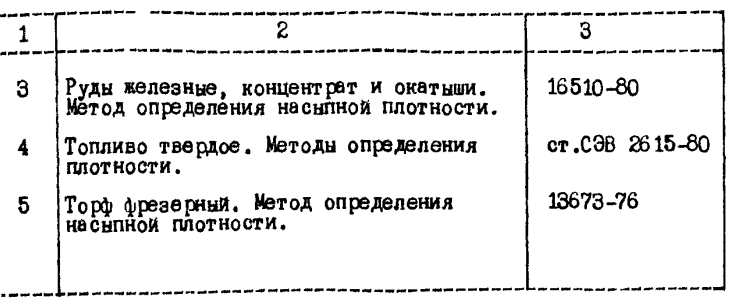

( продолжаю»)

# Продолжение табл. 6 .1

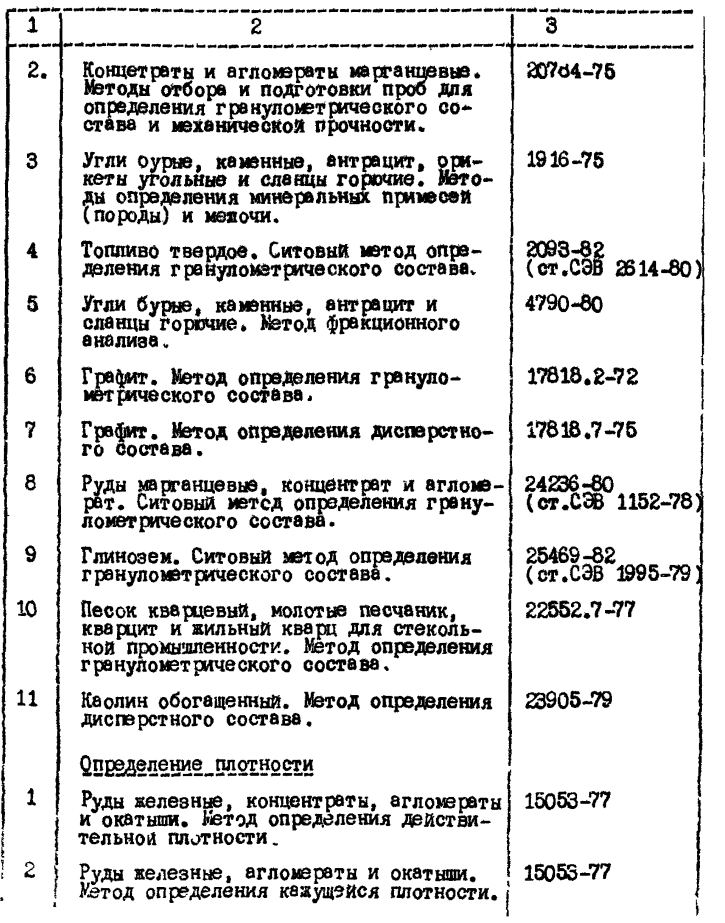

(продолжение)

# Продолжение табл. 6.1

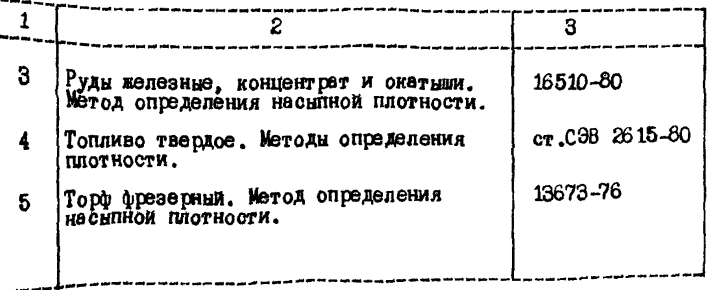

 $\sim$ 

 $($  cmps BoyHoe $)$ 

# ОПРЕДЕЛЕНИЕ НАСЫЛНОЙ ПЛОТНОСТИ СЫПУЧЕГО ГРУЗА и плотности частин

1. Методике может быть использована в случае, когда для конкретного сыпучего груза отсутствует соответствующий ГОСТ на определение его насыпной плотности и плотности частии (Придожение 6).

2. В лабораторных условиях насыпная плотность оправаляется с помощью прибора, изображенного на рис. 7.1. Прибор состоит на мерного сосуда 1, штиря 2, прикрепленного к сосуду 1, и рамки 3. котого я может поворечиветься около штиря 2. При определении объемной массы, груз насыпается в сосуд 1 через рамку 3 до ее ведка: по окончании заполнения сосуда ража поворачивается вокруг штыря 2, причем излишек насыпного груза срезается и падает в полнос.

3. Рамка снимается со штыря и сосуд с сыпучим грузом вавешивается. Насыпная плотность определяется по форм ле

$$
\gamma_{\mu} = \frac{G_0 - Q_4}{V_0} , \qquad (7.1)
$$

 $\chi$  - насыпная плотность сыпучего груза.  $\pi r / \mu^3$ :  $r$ 10 G. - масса сосуда с сыпучим грузом, кг;  $Q_4$  - собственная масса сосуда, кг; - объем сосуда.  $x^3$ . V.

4. В применении к зерновым грузам насыпная плотность называется натурой зерна. Прибор для определения натуры зерна называется пуркой.

5. Аля определьния плотности частиц в мерный стеклянный со-

(продолжение)

суд насыпают порцию сухого груза массой  $G_{\text{rp}}$ . Наимвают опраделенный объем Уж жидкости, смачивающей, но не растворяющей частицы груза. Тщательно перемещивают их и затем определяют по делениям на сосуде объем получившейся суспензии  $\mathcal{V}_c$ . Искомая величина плотности частиц находится по формуле

$$
\gamma_r = \frac{G_r}{V_t - V_m} \qquad (7.2)
$$

гдө

 $\chi_{\tau}$  - пиотность частиц сыпучего груза,  $\kappa r / r^3$ ;

 $G_{rp}$  - Macca cyxoro rpysa, Kr;

 $V_{e}$  - объем суспензии, и<sup>3</sup>;

 $V_{\mathcal{M}}$  - объем смечивающей жидкости, м<sup>3</sup>.

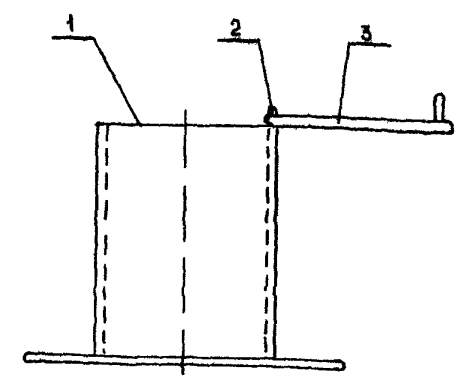

Рис. 7.1 Прибор для определения насыпной плотности сыпучего груза 1 - мерный сосуд; 2 - штырь; 3 - поворотная рамка

(обязательное)

# Таблица 8.1

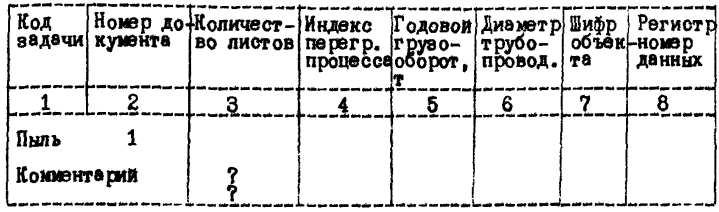

# Таблица 8.2

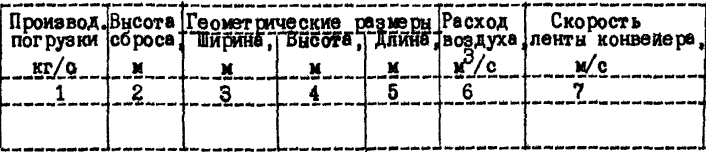

# Таблица 8.3

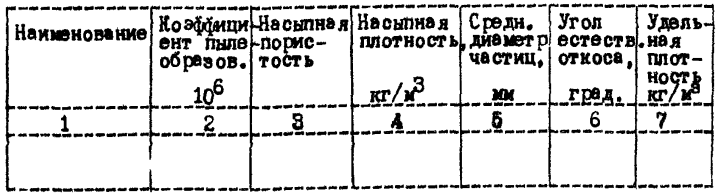

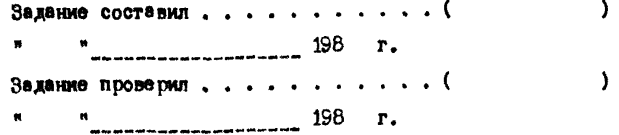

(обязательное)

# ОПРЕДЕЛЕНИЕ СРЕДНЕГО ДИАМЕТРА ЧАСТИЦ СЫЛУЧЕГО ГРУЗА

1. В соответствии с п.2.10 настоящей Методики определить гранулометрический состав сыпучего груза.

2 . Графически построить дифференциальную функцию распределения по массе частиц сыпучего груза в координатах - "процент массы частиц - диаметр частиц".

3 . Весь интервал изменения диаметре частиц разделить на 15\*20 интервалов.

4 . Для каждого интервала определяется средний процент массы частиц ( & 1 ) .

5 . Средний диаметр частиц сыпучего груза определяется по формуле

$$
\bar{d}_{ep} = \sum_{i=1}^{n} G_i \frac{di + di + i}{2} 10^{-2}
$$
 (9.1)

где П - число интервалов;

 $d_{i}$ ,  $d_{i+1}$  - левая и правая граница  $i$  -ого интервала.

б . В качестве примера на рис. 9 .1 и в табл. 9 .1 приведен расчет среднего диаметра частиц мелкозернистой флотационной калийной соли.

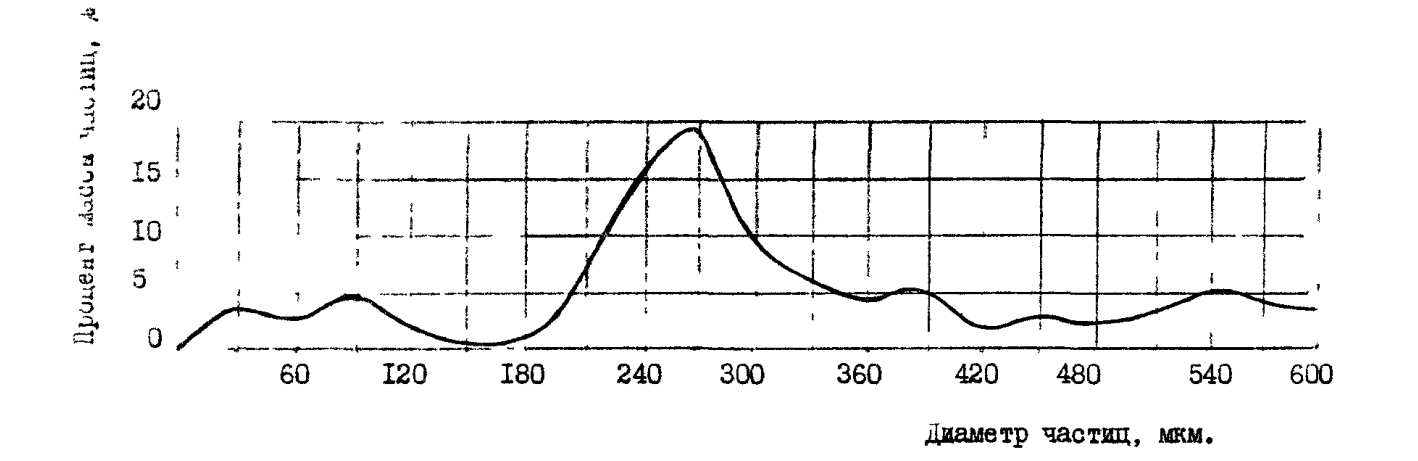

Рис 91 Лифференциальная функция распределения частиц по их массе

(продолжение) 6 ЯИНЯЖОГИАН

( продолжение)

Таблица 9 Л

# Примэр расчета среднего диаметра частиц

# сыпучего груза

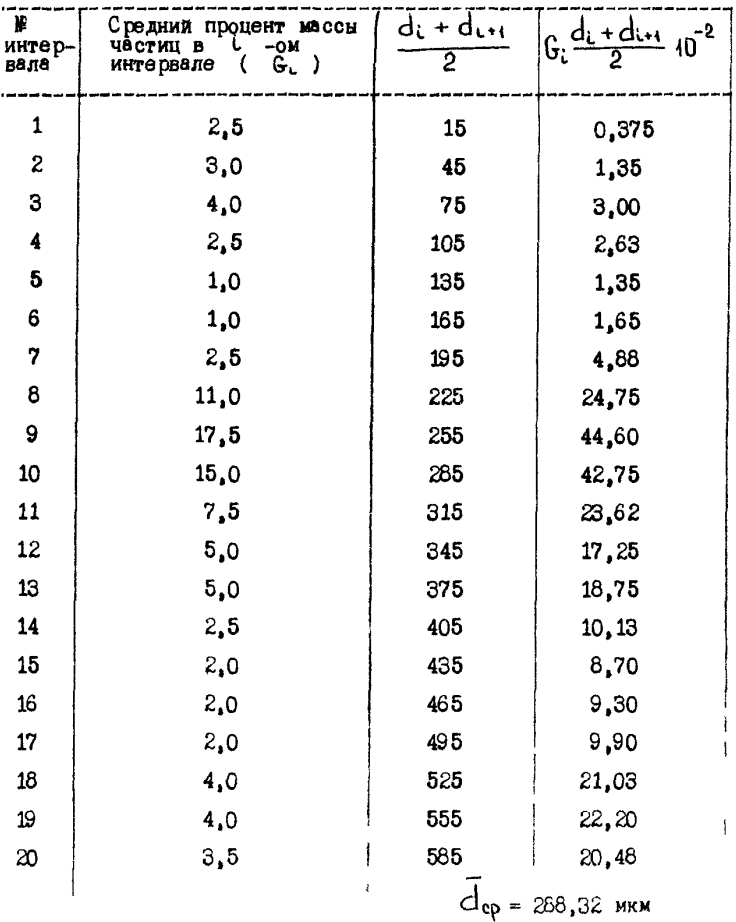

(справочное)

# ОПРЕДЕЛЕНИЕ УГЛА ЕСТЕСТВЕННОГО ОТКОСА СЫПУЧЕГО ГРУЗА

1. Угол естественного откоса сыпучего груза может определяться следующими приборами (см.рисунок):

прибор с вертикальной задвижкой;

прибор с воронкой и горизонтальной задвижкой.

Прибор с вертикальной задвижкой состоит из рабочей емкости 1» задвижки 2 и приемной емкости 3 . Боковая поверхность рабочей и приемной емкости застеклены.

2 . Для определения угла естественного откоса сыпучего груза рабочая емкость заполняется сыпучим грузом. Задвижка 2 открывается и после высыпания сыпучего груза производится замер транспортиром угла естественного откоса.

Аналогичным способом замеряется угол естественного откоса на приборе с горизонтальной задвижкой.

3 . Допускается угол естественного откоса определять при помощи полого цилиндра. Груз насыпается в полый цилиндр, не имеющий нижнего и верхнего дна, поставленный на горизонтальной опорной поверхности. По окончании насыпки цилиндр медленно и плавно поднимается и высыпающийся груз располагается в виде конуса с образующей, наклонной к горизонту под углом естественного откоса.

ПРИЛОЖЕНИЕ 10 (продолжение)

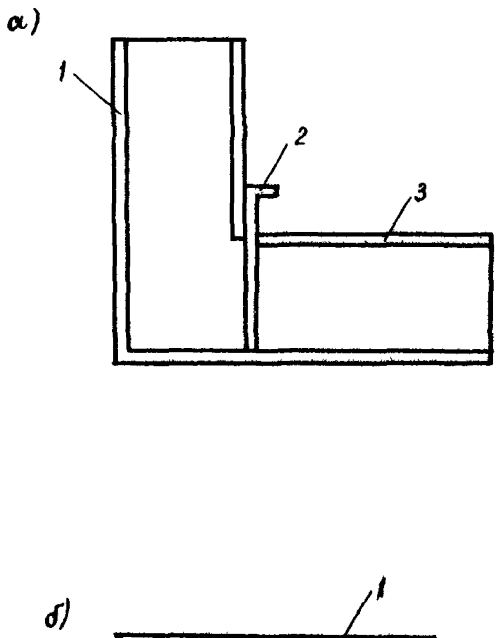

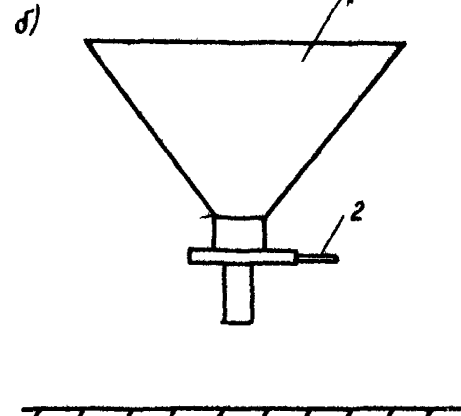

Рис. 10.1 Приборы для определения утла естественного откоса сы-<br>пучего груза 1 -- рабочая емкость; 2 -- задвижка; 3 -- приемная<br>емкость; а -- прибор с вертикальной задвижкой, 6 -- прибор с воронкой и горизонтальной задвижкой

(обязательное)

#### Таблица 11.1

градац. Ферметр.  $BerpB$ 5 2 3 6  $\overline{2}$ Пиль  $\bar{2}$ Комментарий 7 Таблица 11.2 на правле-.<br>Yr on Размерн штабеля Скорость Концентрация Длина, Ширина, Высота, ветра, пыли **MOKAY** ния ветра  $oc$ ь $\boldsymbol{v}$ C навет с подвет госью<br>ренной ренной штабе.<br>стороны стороны, и Ш, uraõeng  $w/c$ × M 8 3 5 6 7 2 4 Таблица 11.3 'Скорость<br>ветра,м⁄с **DB** D **IG** 3 CS C  $\uparrow$  CB B 7  $\overline{\bf 8}$ 9 6 2 ່ 3 5  $\lambda$ Задание составил.........  $\cdot$  ( × 198  $\mathbf{r}_{\bullet}$  $\lambda$ . . . ( Задание проверил... 198  $\mathbf{r}$ 

(обязательное)

#### Таблица 12.1

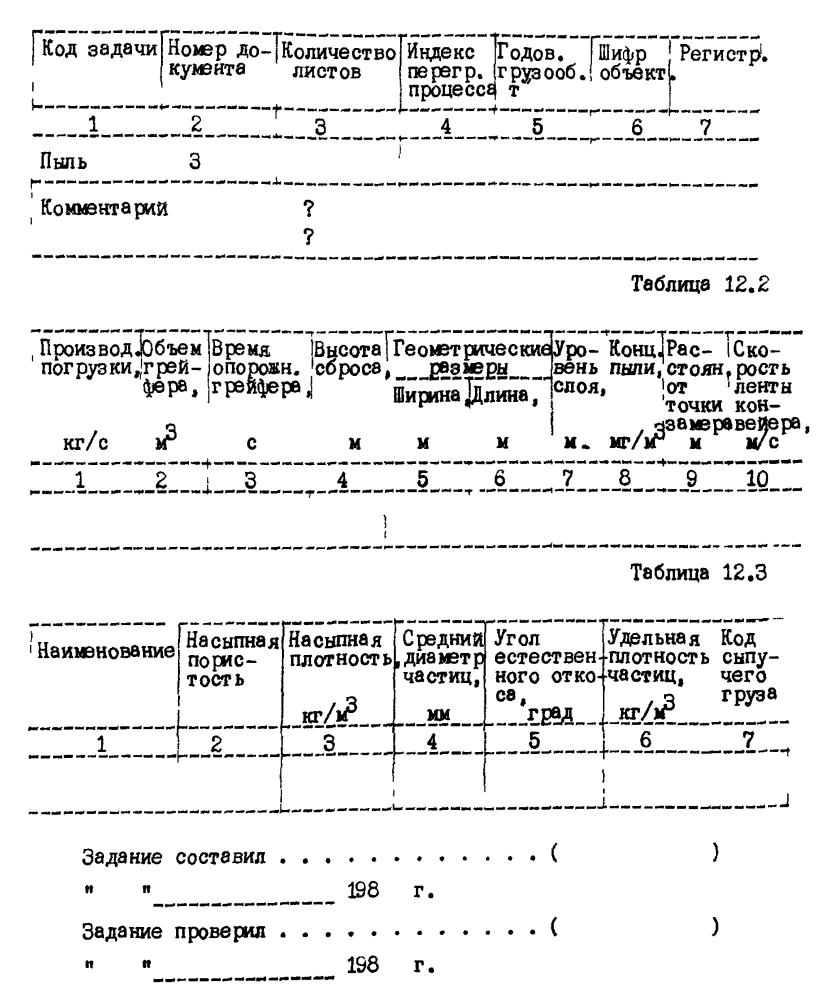

# **CO ДЕРЖАНИЕ**

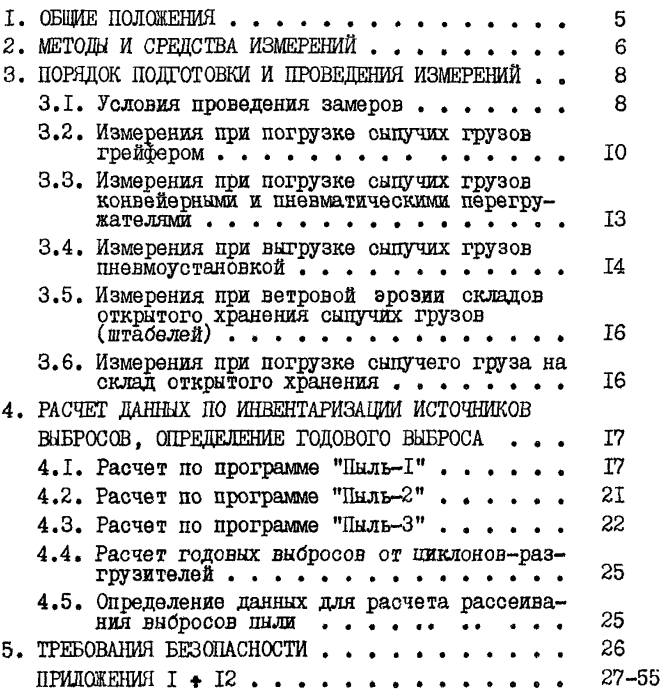

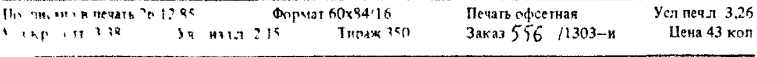

31.06.0545